#### CDS TASK LIST EXTENDED | REQUIRED UPDATES

### Expanded Task Code List

Ch

**500 ASST. TRANS DEVICE 501 ASST. WITH TOILETING 502 BATHING 503 BOWEL/BLADDER** ROUTINE **504 CATHETER HYGIENE 505 CHANGE LINENS 506 CLEAN BATH 507 CLEAN FLOORS 508 CLEAN KITCHEN 509 CLEAN/MAINTAIN** EQUIPMENT **510 DRESSING/GROOMING 511 ESSENTIAL** CORRESPOND **512 ESSENTIAL TRANSPORTATION** 513 LAUNDRY (HOME) 514 LAUNDRY (OFF SITE) 515 MAKE BED **516 MEAL PREP/EATING 517 MEDICATIONS 518 MOBILITY/TRANSFER 519 OSTOMY HYGIENE 520 PASSIVE ROM 521 TIDY AND DUST** 522 TRASH **523 TREATMENTS 524 TURNING/POSITIONING 525 WASH DISHES** 

# HERE'S WHAT YOU NEED TO KNOW

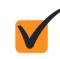

IF YOU USE EVV ASCEND, YOU'RE ALL SET.

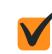

IF YOU CALL IN, THERE'S A NEW NUMBER: 833-480-2101

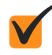

PLEASE BE SURE TO TRAIN EACH ATTENDANT ON THE NEW PROCESS

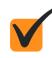

COPIES OF THIS INSTRUCTION SHEET AVAILABLE AT W-ILS.ORG

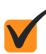

TRAINING BY WILS STAFF AVAILABLE UPON REQUEST

# EVV TELEPHONE STEP BY STEP INSTRUCTIONS

# START VISIT New Number! 833-480-2101

- Call 833-480-2101 from consumer's registered phone number. (landline phone required!)
- Enter your Access Code followed by the # key.
- "Press 1 to start a visit, 2 to end a visit or 5 to hang up this call." Press 1 to start visit.
- "The visit started at..." Time is Stated. "Make sure you call back to end your visit. Thank you for choosing WILS."

# END VISIT New Number! 833-480-2101

- Call 833-480-2101 from consumer's registered phone number. (landline phone required!)
- Enter your Access Code followed by the # key.
- "Press 2 to end this visit, 1 to start a new visit, or 5 to hang up." Press 2 to end visit.
- "Please enter each task code followed by the \* key. To finish, press the # sign." Enter the numeric code on the front of this page for each task completed during the shift. For example;
- Bathing + Clean Bath + Laundry (Home) = 502\*506\*513#
- Clean Floors + Trash + Wash Dishes = 507\*522\*525#
- "Press 1 to review your codes, 2 to add a code, 3 to redo your codes, 4 to delete a code, or 6 to approve the visit."
- "The visit started at..." Time is Stated. "The visit ended at..." Time is Stated. "Total amount of time of the visit was..." Visit duration is stated. "Your documentation has been sent. Thank you for choosing Blue Summit Software."

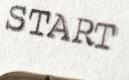

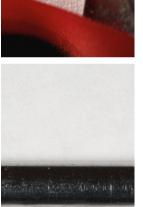

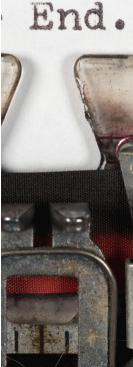